# Virtual Memory I

Jo, Heeseung

# Today's Topics

Virtual memory implementation

- Paging
- Segmentation

### Paging Introduction

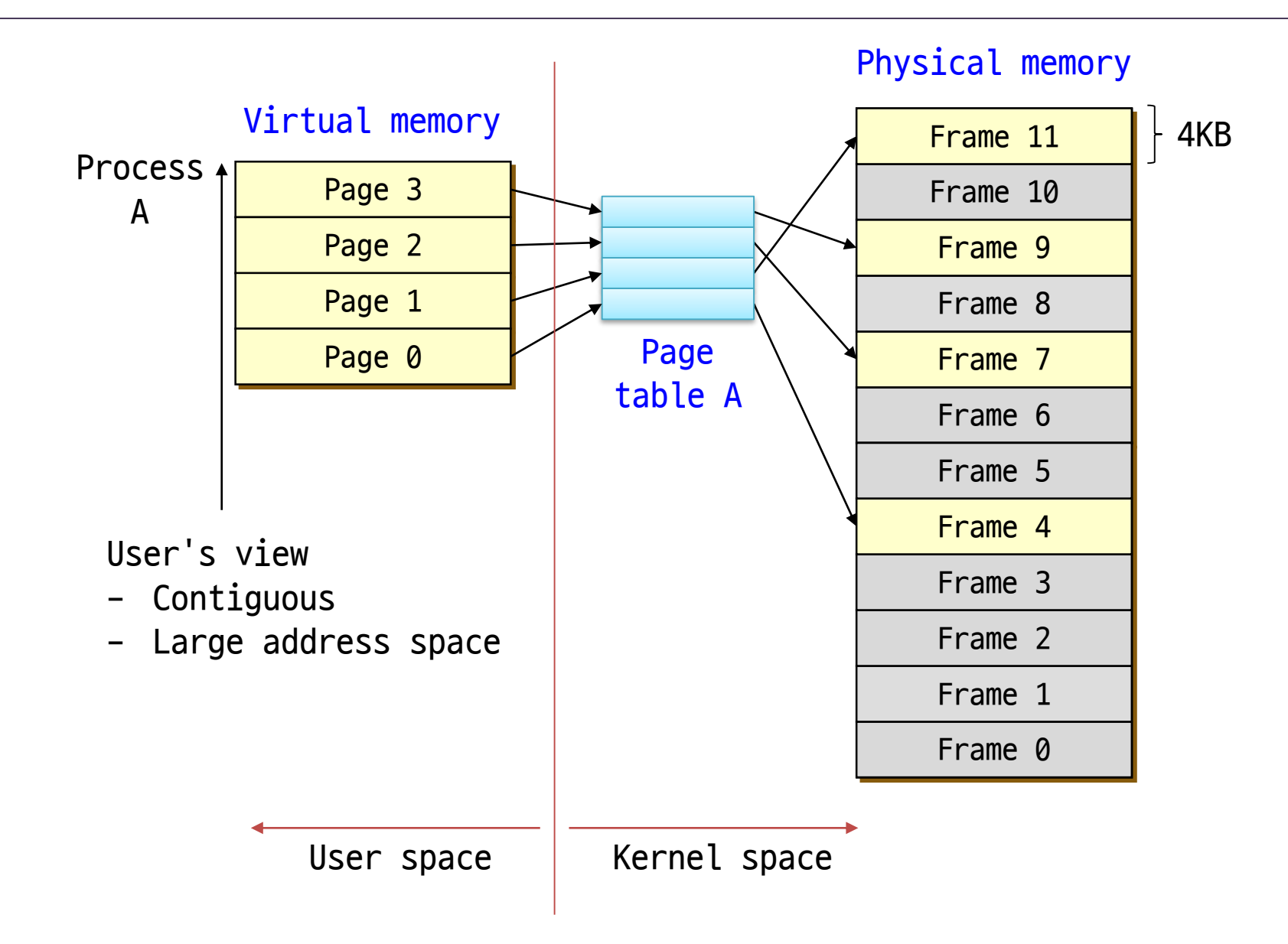

# Paging (1)

Paging

- Permits the physical address space of a process to be noncontiguous
- Divide physical memory into fixed-sized blocks called frames
- Divide logical memory into blocks of same size called pages
	- Page (or frame) size is power of 2 (typically, 512B 8KB)
	- Mostly use 4K in modern OS
- To run a program of size n pages, need to find n free frames and load program
- OS keeps track of all free frames
- Set up a page table to translate virtual to physical addresses

# Paging (2)

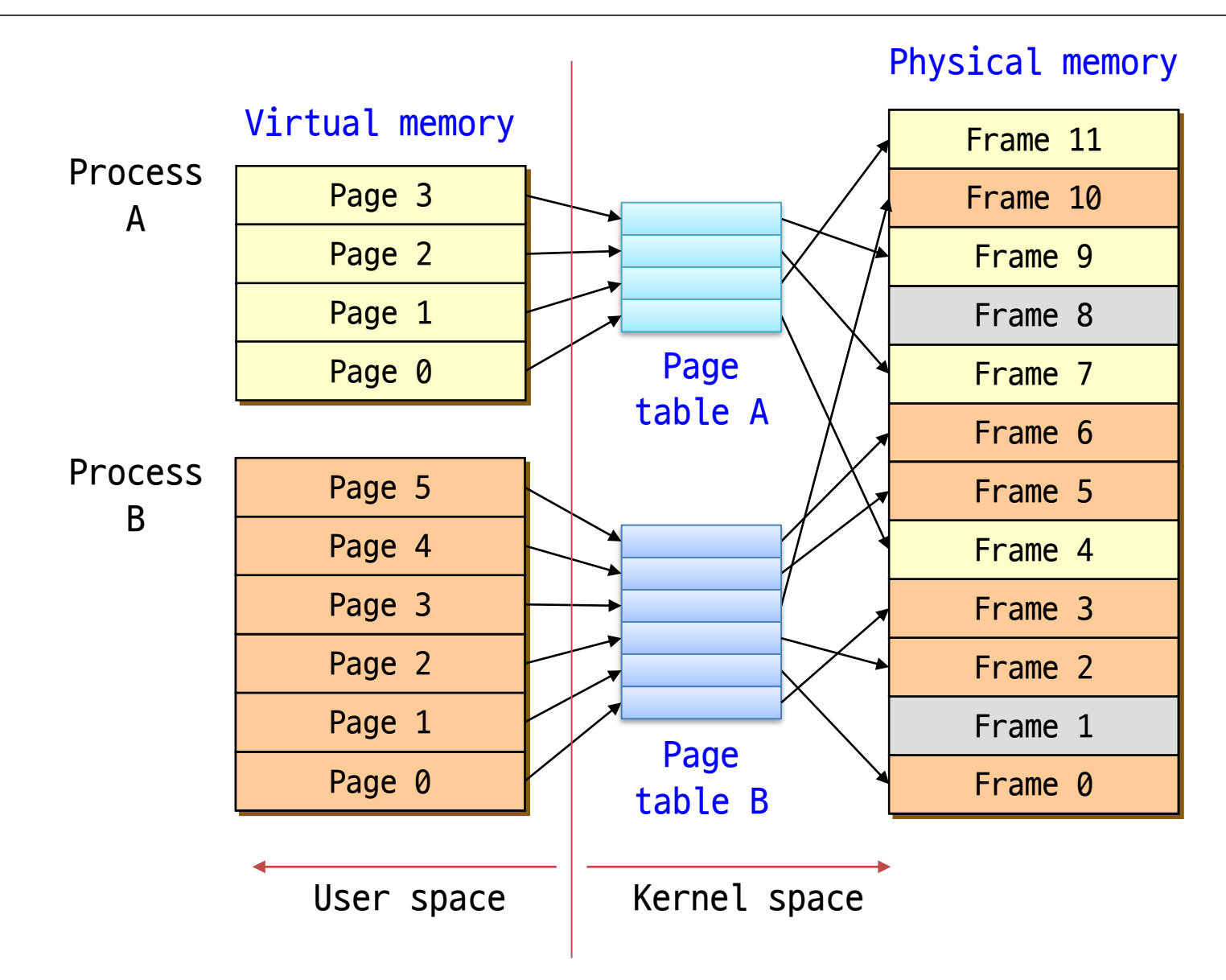

# Paging (3)

User's perspective

- Users (and processes) view memory as one contiguous address space from 0 through N
	- Virtual address space (VAS)
- In reality, pages are scattered throughout the physical memory
	- Virtual-to-physical mapping
	- This mapping is invisible to the program
- Protection is provided because a program cannot reference memory outside of its VAS
	- The virtual address *Oxdeadcafe* maps to different physical addresses for different processes

# Virtual Memory (1)

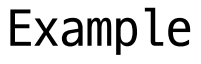

```
#include <stdio.h>
int n = 0;
int main ()
{
     printf ("&n = 0x\%08x\n", &n);
}
% ./a.out
&n = 0x08049508
% ./a.out
&n = 0x08049508
```
What happens if two users simultaneously run this application?

# Paging (4)

#### Translating addresses

• A virtual address has two parts:

<virtual page number (VPN)::offset>

- VPN is an index in a page table
- Page table determines page frame number (PFN)
- Physical address is <PFN::offset>
- Page tables
	- Managed by OS
	- Map VPN to PFN
		- VPN is the index into the table that determines PFN
	- One page table entry (PTE) per page in virtual address space, i.e. one PTE per VPN

# Paging (5)

Address translation architecture

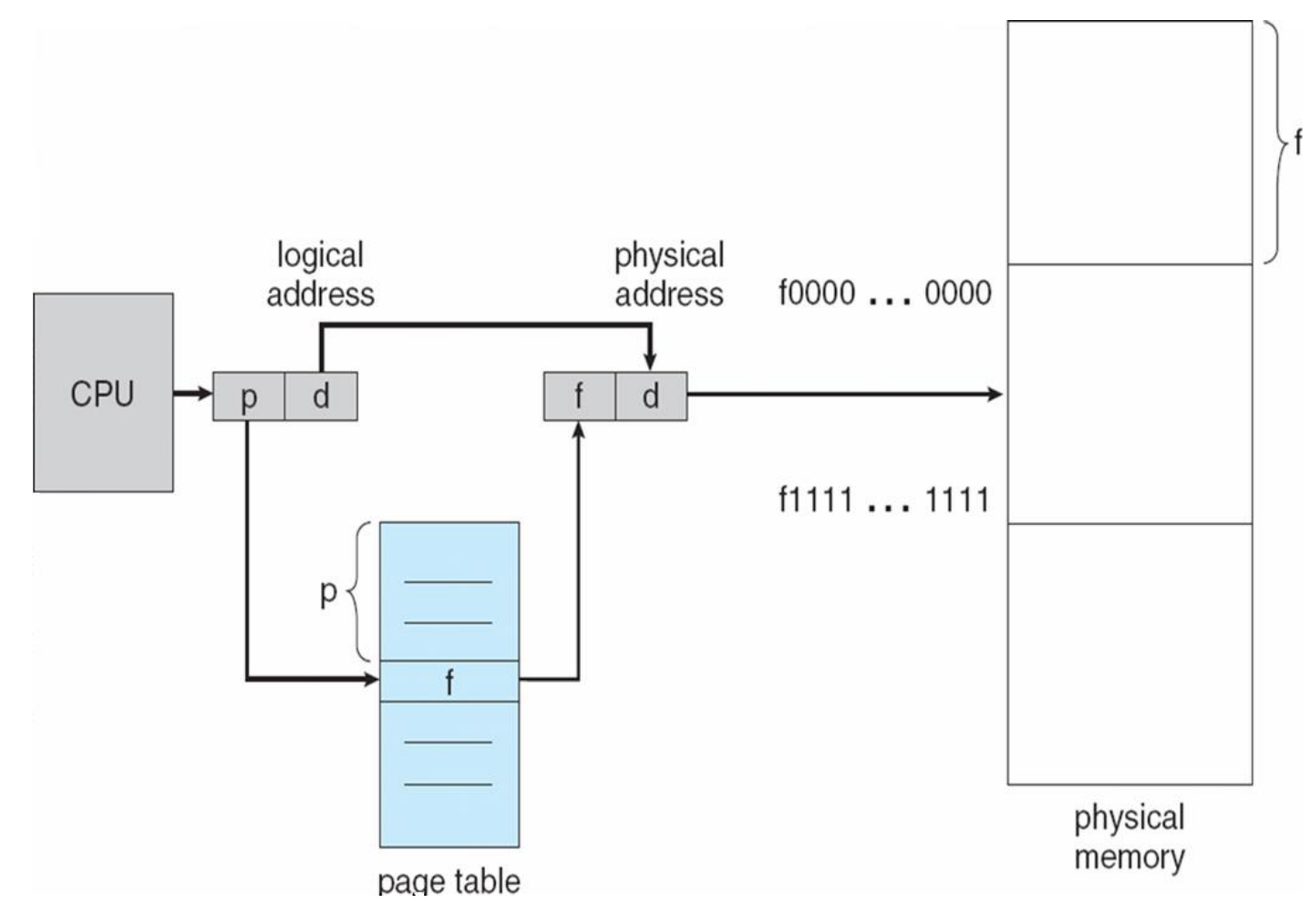

# Paging (6)

Paging example

- Virtual address: 32 bits (4G)
- Physical address: 20 bits (1M)
- Page size: 4KB
- Offset: 12 bits
- VPN: 20 bits
- Page table entries: 2<sup>20</sup>

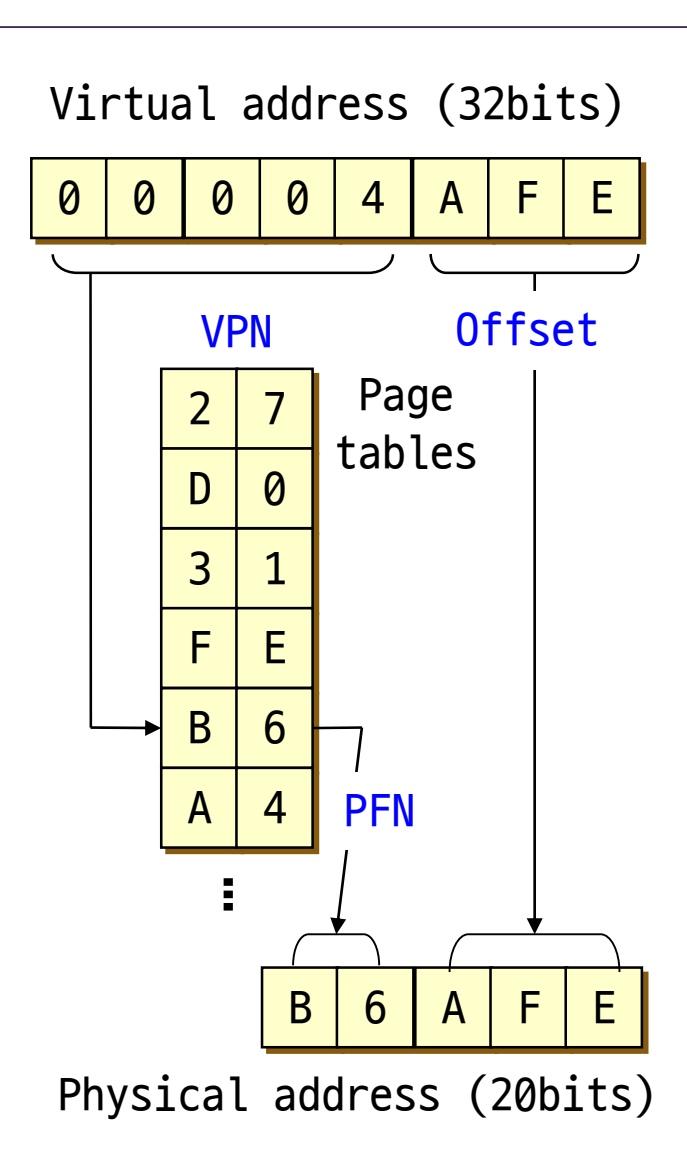

#### Translation Using a Page Table

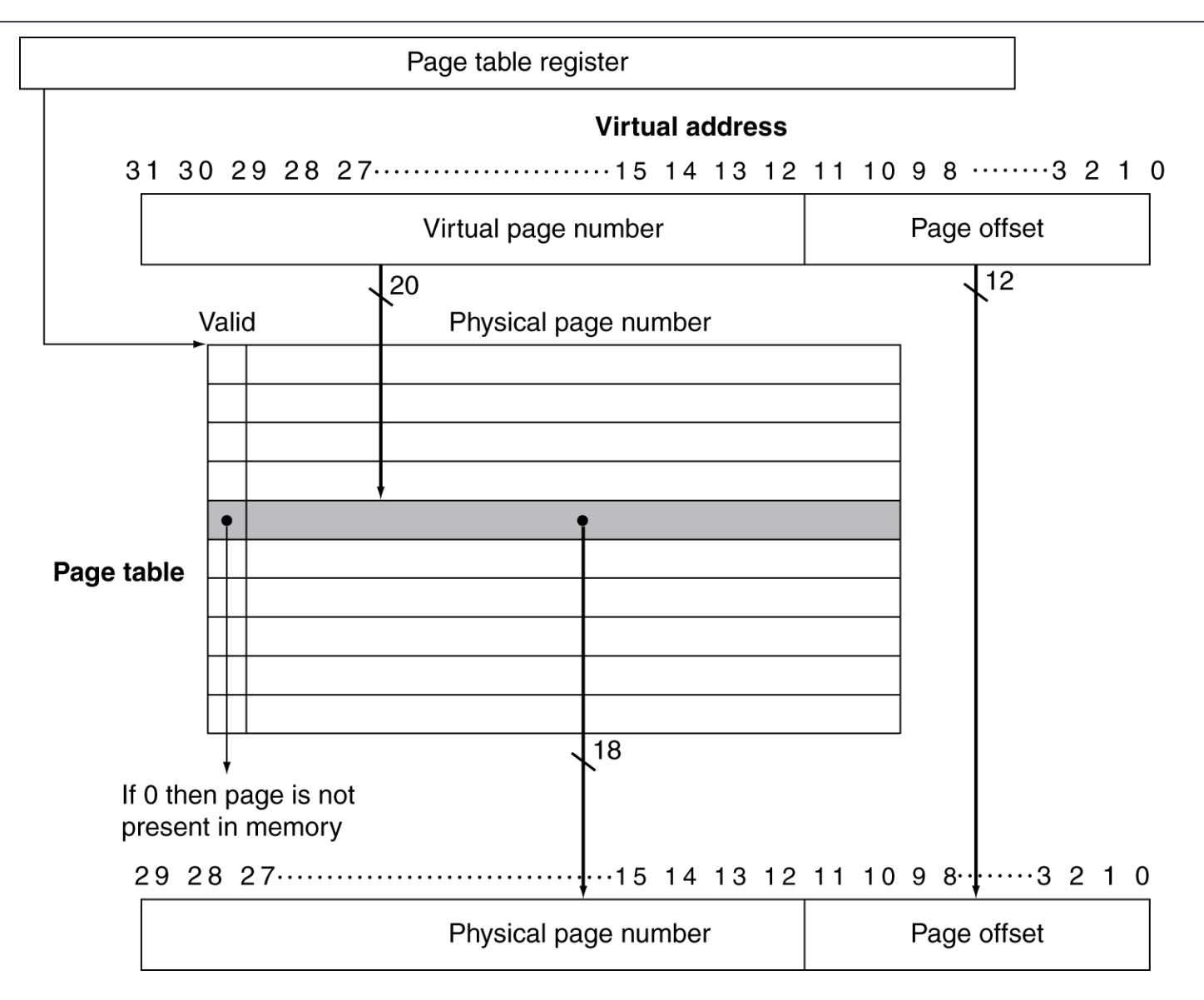

**Physical address** 

# Paging (7)

#### Page Table Entries (PTEs)

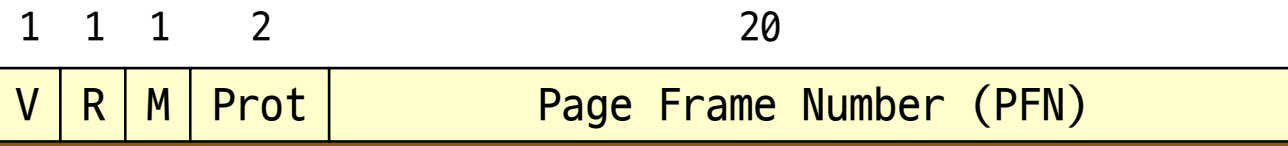

- Valid bit (V) says whether or not the PTE can be used
	- It is checked each time a virtual address is used
- Reference bit (R) says whether the page has been accessed
	- It is set when a read or write to the page occurs
- Modify bit (M) says whether or not the page is dirty
	- It is set when a write to the page occurs
- Protection bits (Prot) control which operations are allowed on the page
	- Read, Write, Execute, etc.
- Page frame number (PFN) determines physical page

# Paging (8)

Protection

- Memory protection is implemented by protection bit for each frame
- Valid / Invalid bit
	- "Valid" indicates that the associated page is in the process' virtual address space, and is thus a legal page
	- "Invalid" indicates that the page is not in the process' virtual address space
- Finer level of protection is possible for valid pages
	- Read-only
	- Read-write
	- Execute-only

#### Mapping Pages to Storage

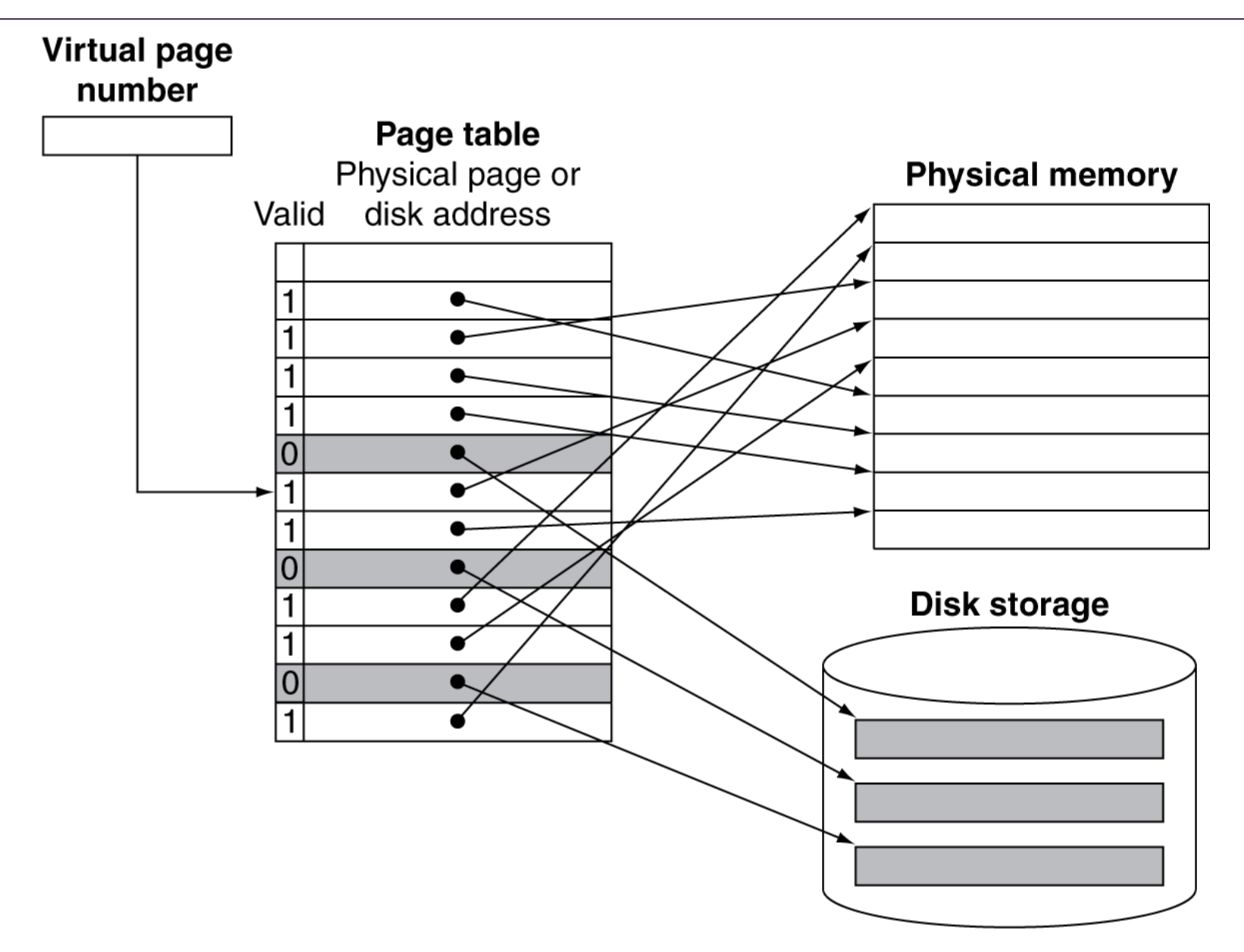

# Paging (9)

#### Advantages

- Easy to allocate physical memory
	- Physical memory is allocated from free list of frames
	- To allocate a frame, just remove it from its free list
- No external fragmentation
- Easy to "page out" chunks of a program
	- All chunks are the same size (page size)
	- Use valid bit to detect reference to "paged-out" pages
	- Pages sizes are usually chosen to be convenient multiple of disk block sizes
- Easy to protect pages from illegal accesses
- Easy to share pages

# Paging (10)

#### Disadvantages

- Can still have internal fragmentation
	- Process may not use memory in exact multiple of pages
- Memory reference overhead (Performance overhead)
	- 2 references per address lookup (page table, then memory)
	- Solution: get a hardware support (TLB)
- Memory required to hold page tables can be large (Space overhead)
	- Need one PTE per page in virtual address space
	- 32-bit address space with 4KB pages =  $2^{20}$  PTEs
	- 4 bytes/PTE = 4MB per page table
	- OS's typically have separate page tables per process  $(25$  processes = 100MB of page tables)
	- Solution: page the page tables, multi-level page tables, inverted page tables, etc.

### Paging Summary

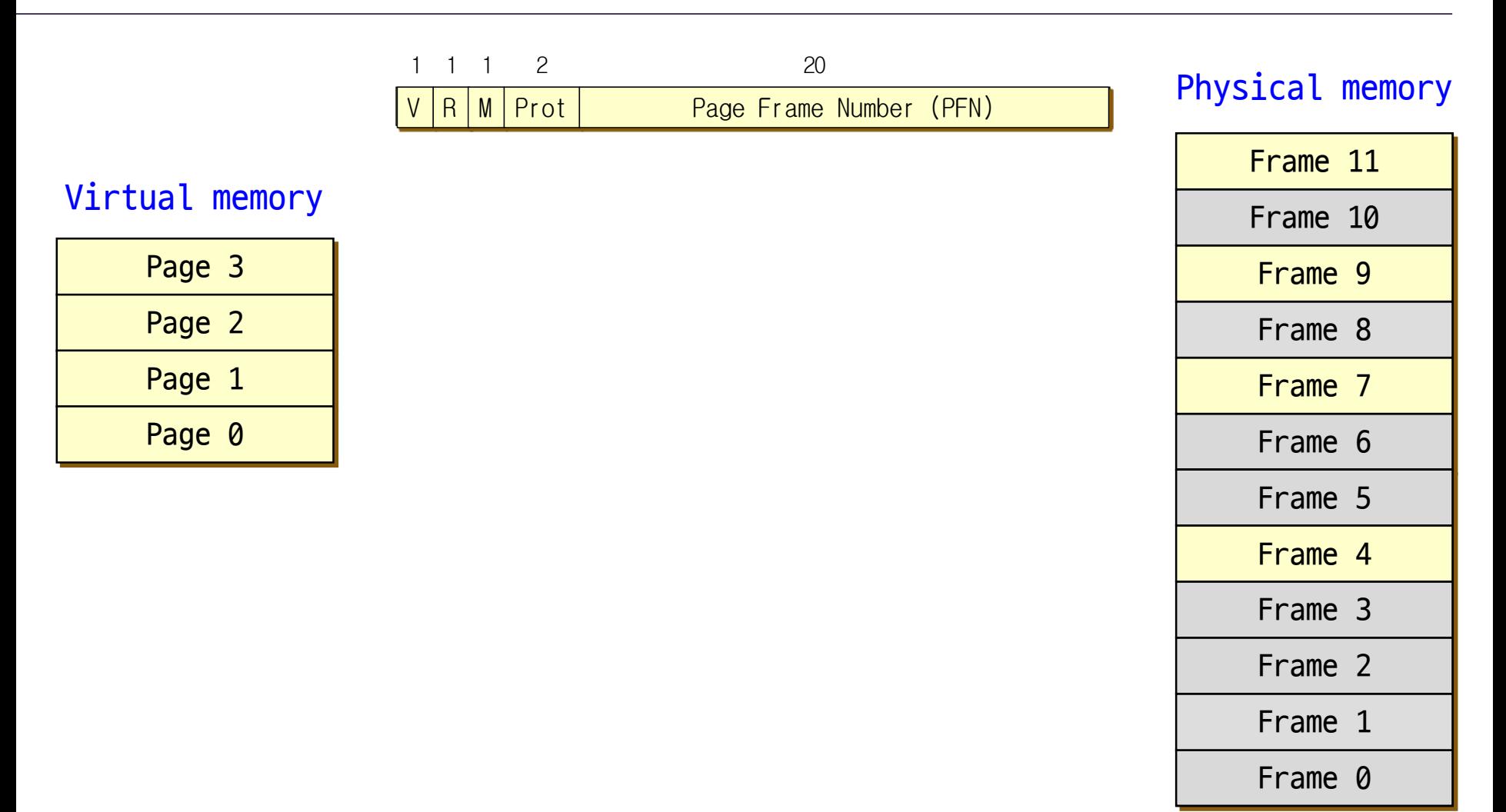

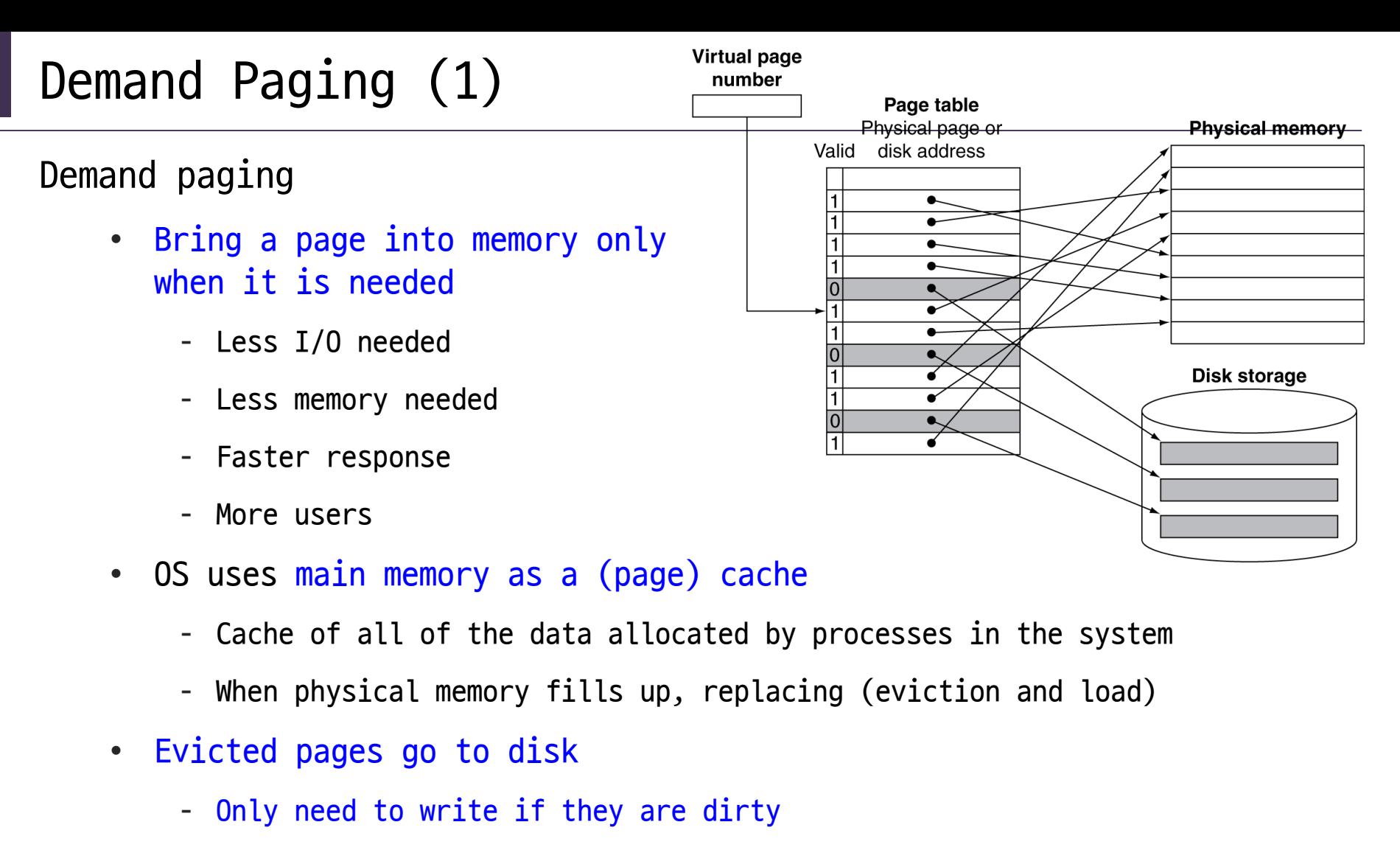

- Evict to a swap file on disk
- Movement of pages between memory/disks is done by the OS (page fault)
- Transparent to the application

# Demand Paging (2)

#### Page faults

- Referencing a virtual address in an evicted page
	- When the page was evicted, the OS sets the PTE as invalid
	- Stores (in PTE) the location of the page in the swap file
	- Accessing the page cause an exception

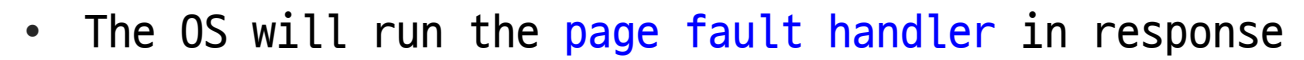

- Locating the page in swap file via invalid PTE
- Handler reads page into a physical frame
- Updates PTE to point to it and to be valid
- Handler restarts the faulted process
- Where does the page that's read in go?
	- Must evict something else -> Which one? -> page replacement algorithm
	- OS typically tries to keep a pool of free pages around so that allocations don't inevitably cause evictions

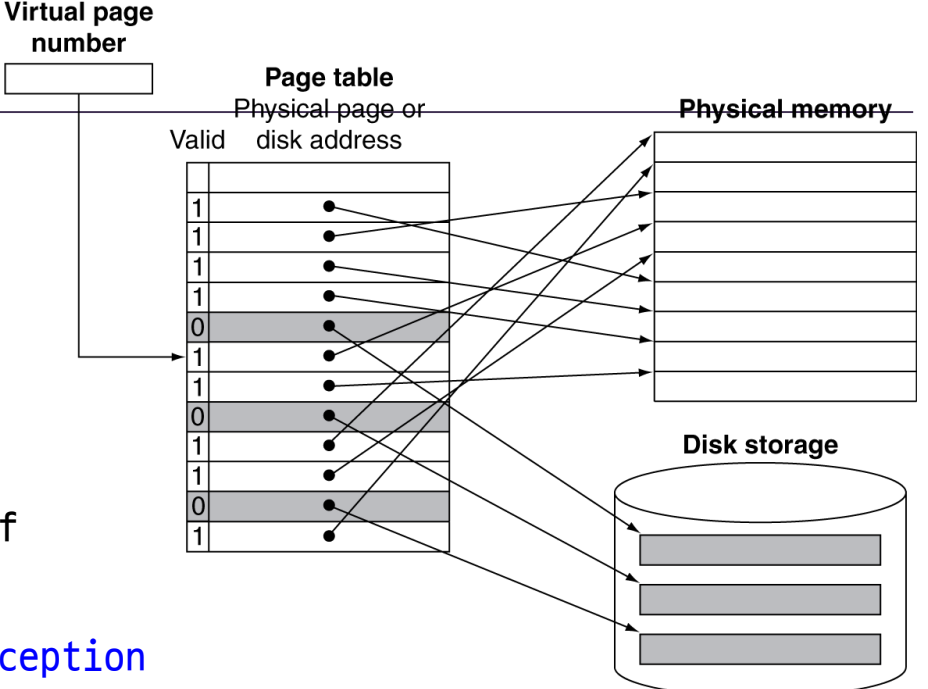

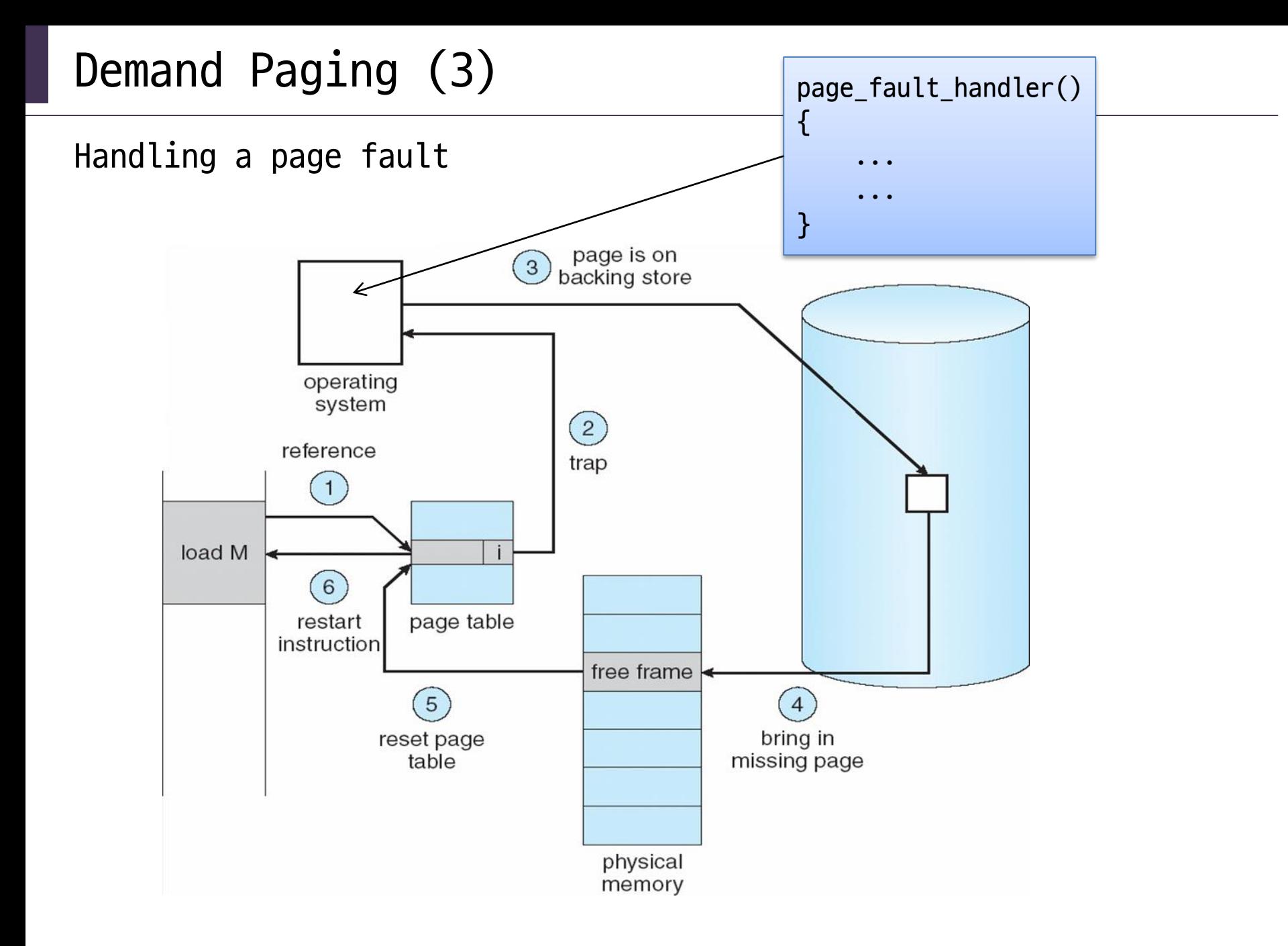

# Demand Paging (4)

Why does this work?

- Locality
	- Temporal locality: locations referenced recently tend to be referenced again soon
	- Spatial locality: locations near recently referenced locations are likely to be referenced soon
- Locality means paging can be infrequent
	- Once you've paged something in, it will be used many times
	- On average, you use things that are paged in
	- But this depends on many things:
		- Degree of locality in application
		- Page replacement policy
		- Amount of physical memory
		- Application's reference pattern and memory footprint

## Demand Paging (5)

Why is this "demand" paging?

- When a process first starts up, it has a brand new page table, with all PTE valid bits "false"
	- All pages are empty
	- No pages are yet mapped to physical memory
- When the process starts executing:
	- Instructions immediately fault on both code and data pages (Cold miss / Cold page fault)
	- Faults stop when all necessary code/data pages are in memory
	- Only the code/data that is needed (demanded!!) by process needs to be loaded

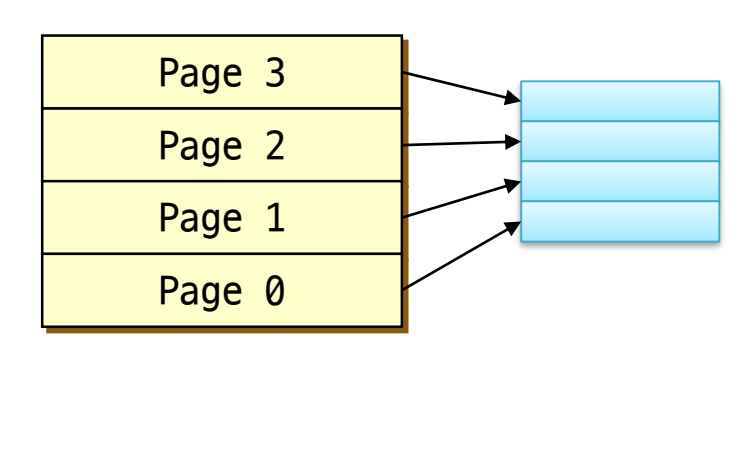

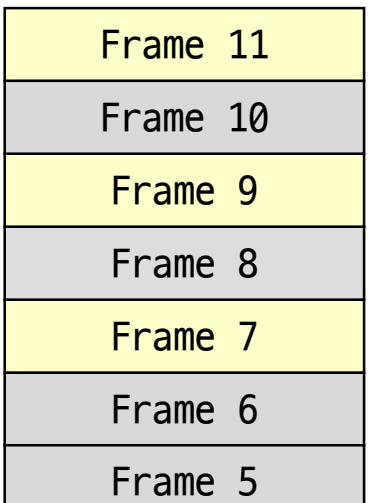

# Segmentation (1)

#### Segmentation

- Partitions memory into logically related data units
	- Code, stack, heap, etc.
- Users view memory as a collection of variable-sized segments
	- With no necessary ordering among them
	- Virtual address: <Segment #::Offset>
- Different segments can grow or shrink independently
	- Without affecting each other
- Natural extension of variable-sized partitions
	- Variable-size partitions: 1 segment / process
	- Segmentation: many segments / process

### Segmentation (2)

User's view of a program

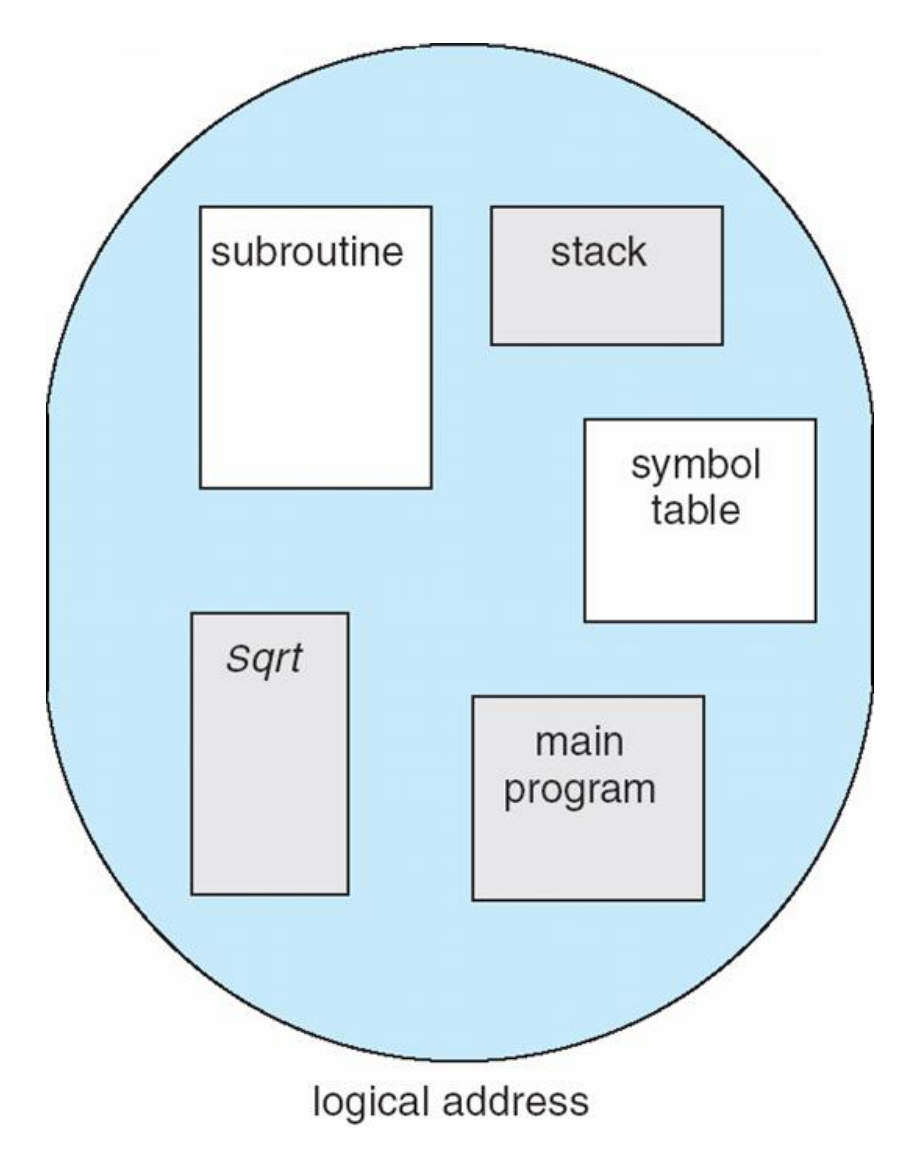

### Segmentation (3)

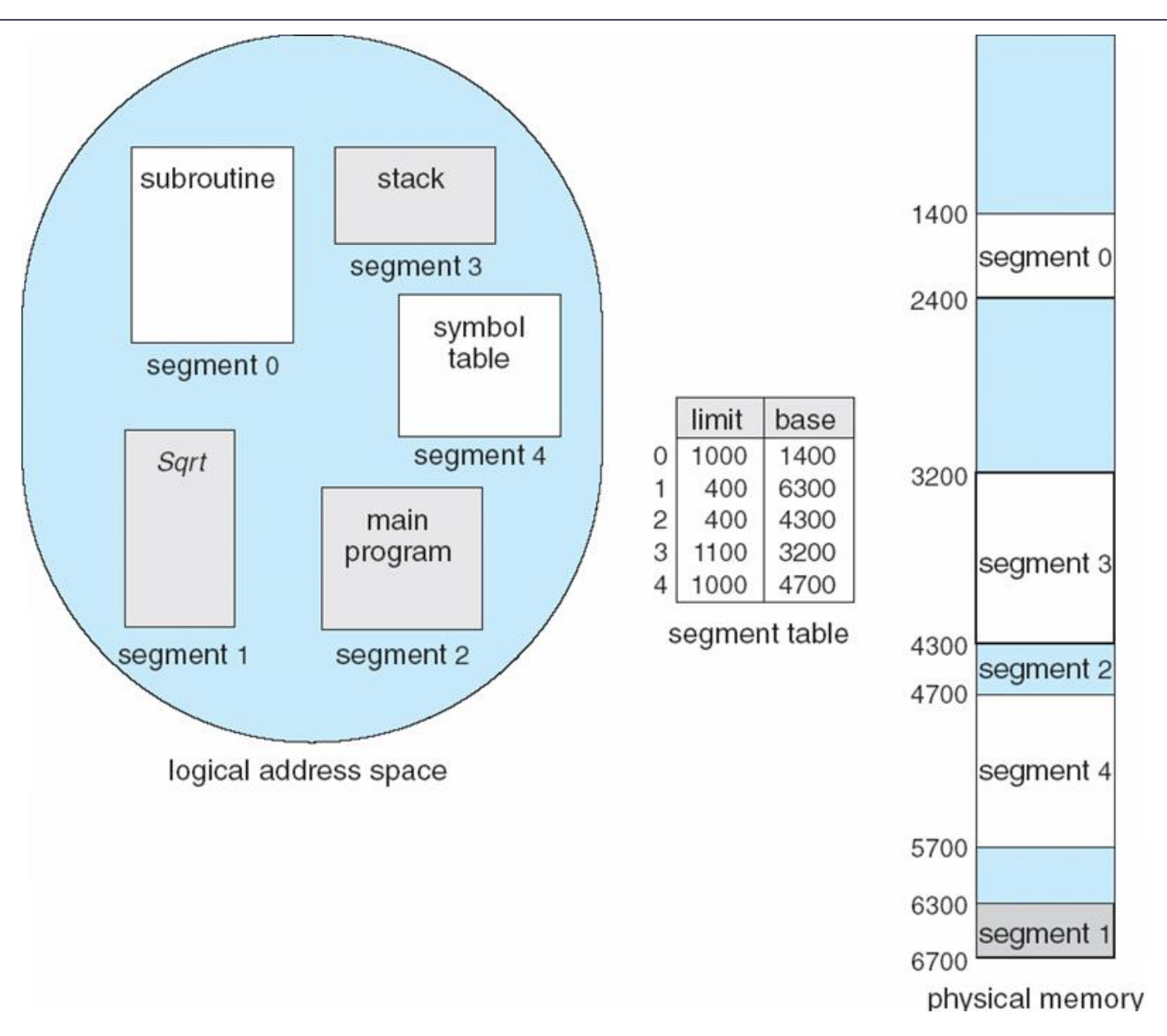

### Segmentation (4)

Hardware support

- Multiple base/limit pairs, one per segment (segment table)
- Segments are named by segment #, used to index into table

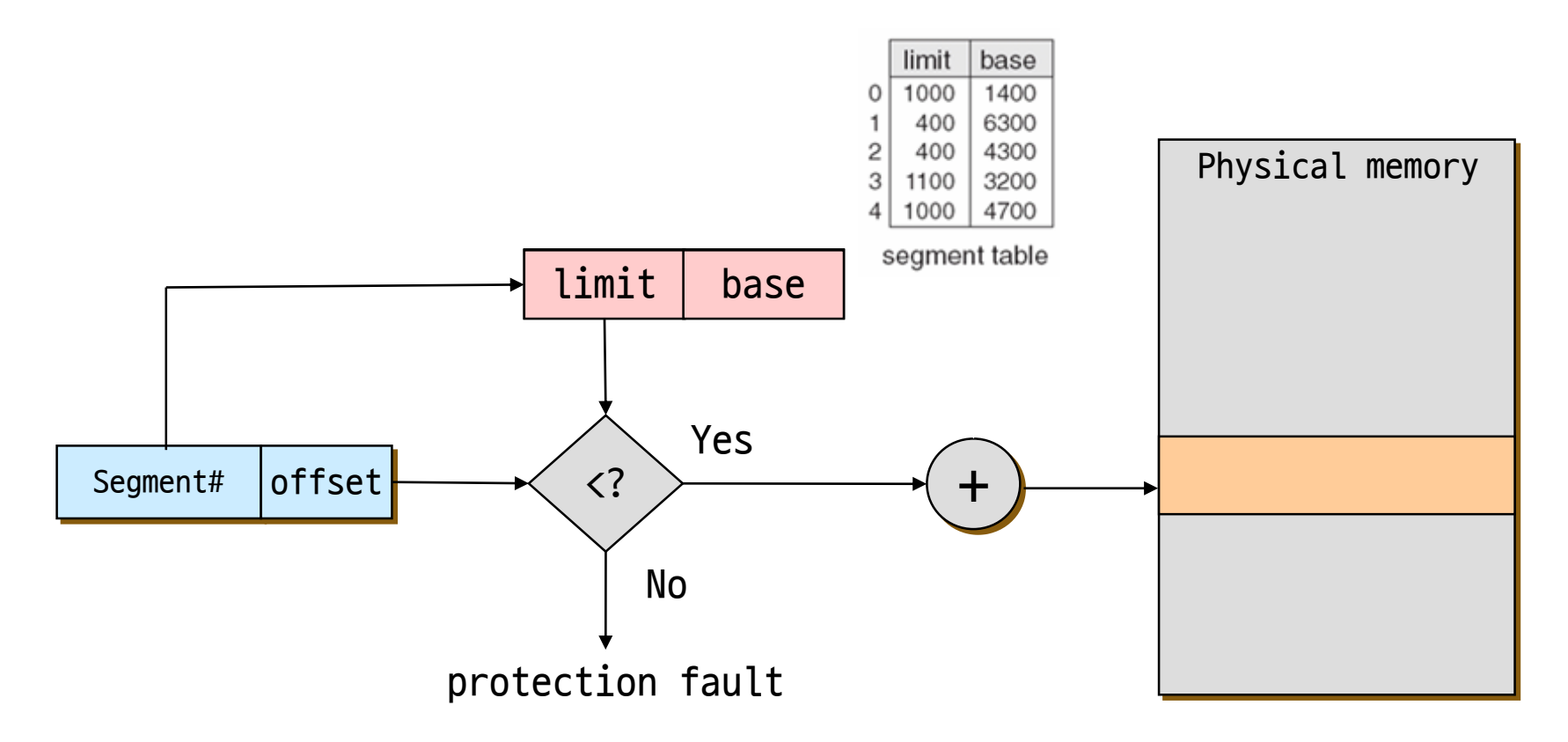

# Segmentation (5)

Advantages

- Simplifies the handling of data structures that are growing or shrinking
- Easy to protect segments
	- With each entry in segment table, associate a valid bit
	- Protection bits (read/write/execute) are also associated with each segment table entry
- Easy to share segments
	- Put same translation into base/limit pair
	- Code/data sharing occurs at segment level
	- e.g. shared libraries

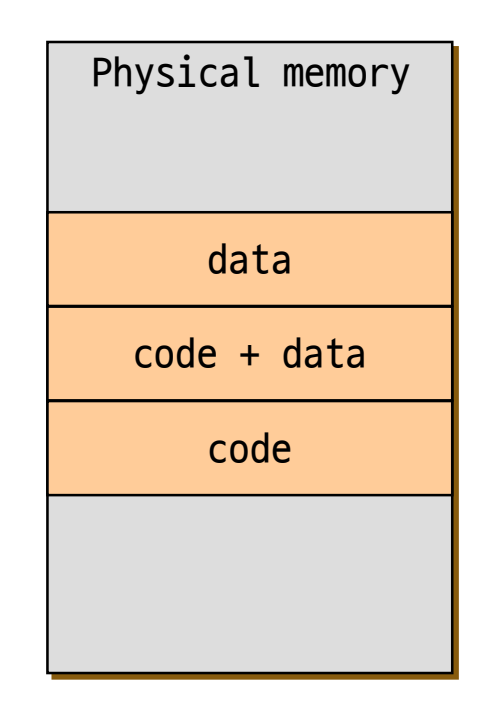

# Segmentation (6)

#### Disadvantages

- Cross-segment addresses
	- Segments need to have same segment # for pointers to them to be shared among processes
	- Otherwise, use indirect addressing only
- Large segment tables
	- Keep in main memory, use hardware cache for speed
- External fragmentation
	- Since segments vary in length, memory allocation is a dynamic storageallocation problem

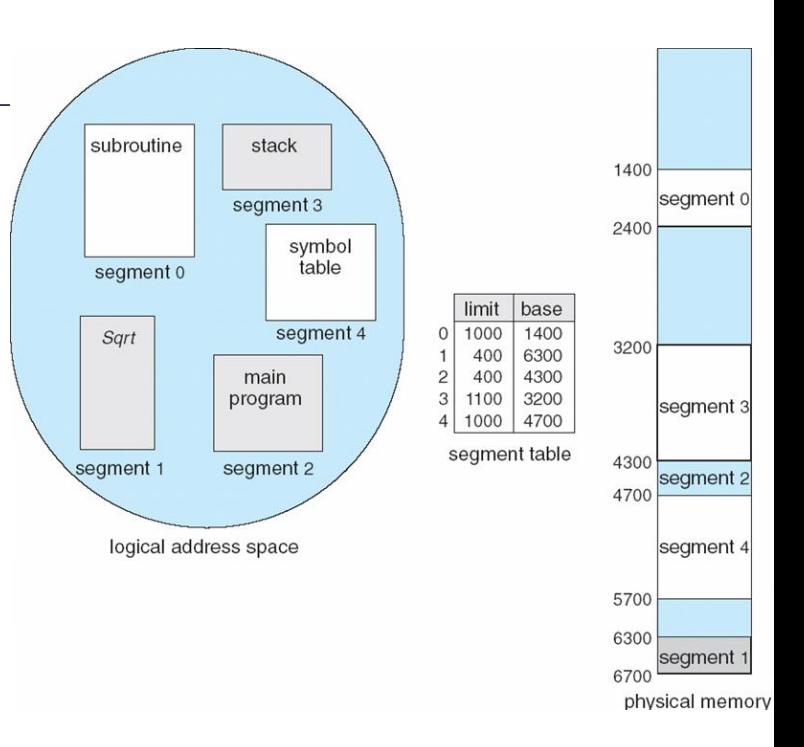

#### Paging vs. Segmentation (1)

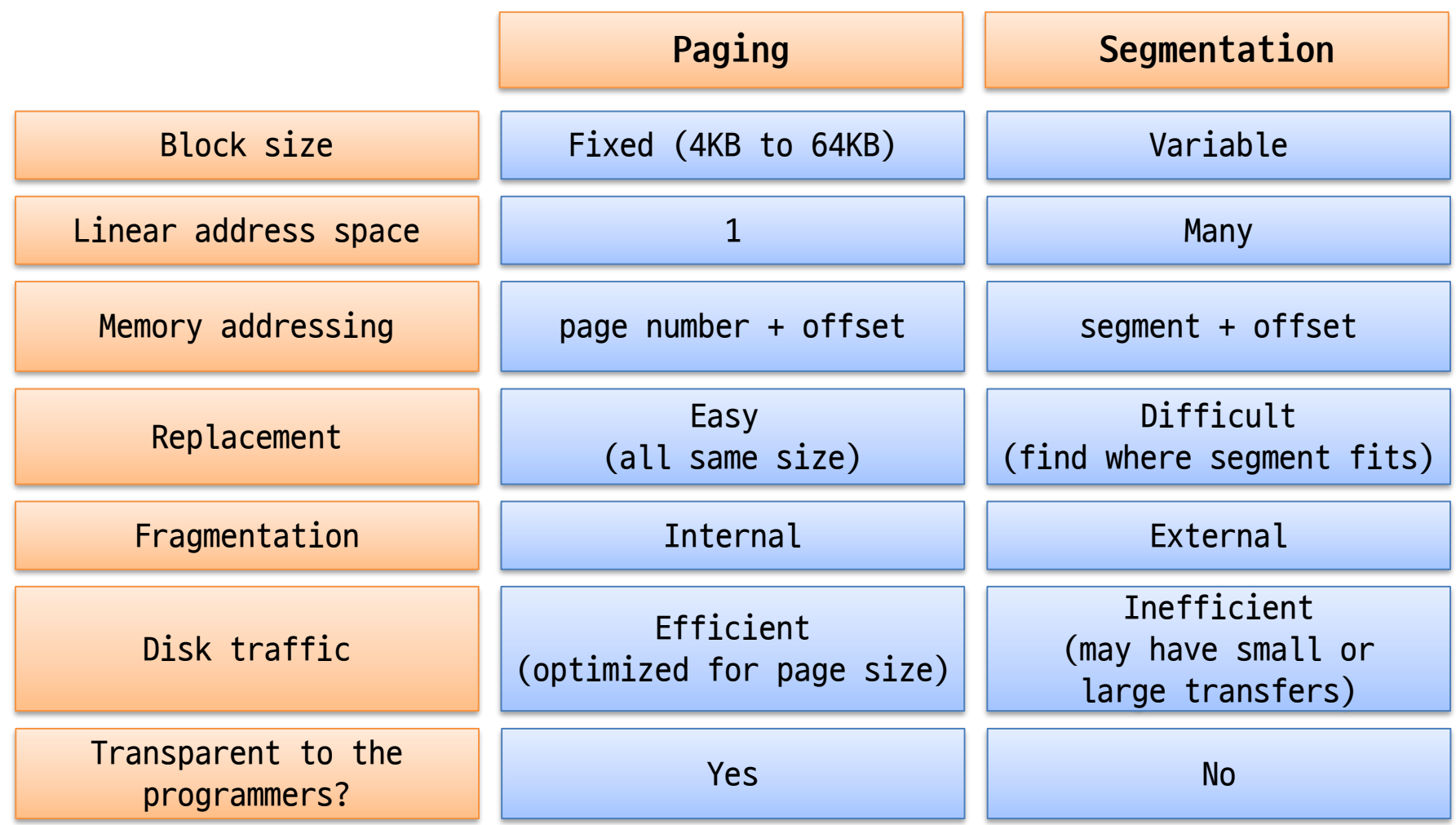

#### Paging vs. Segmentation (2)

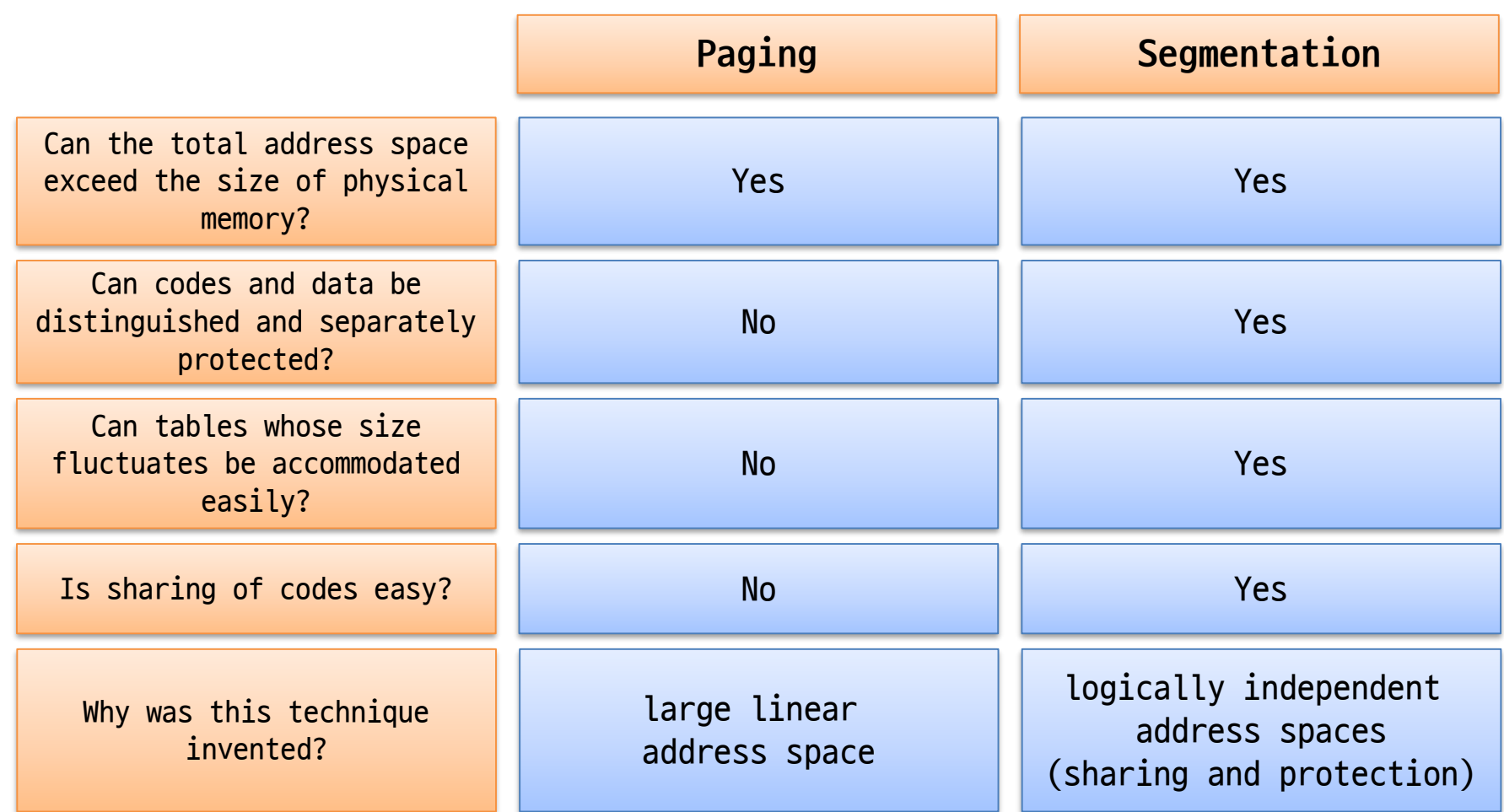

### Paging vs. Segmentation (3)

#### Hybrid approaches

- Paged segments
	- Segmentation with Paging
	- Segments are a multiple of a page size
- Multiple page sizes
	- 4KB, 2MB, and 4MB page sizes are supported in IA32
	- 8KB, 16KB, 32KB or 64KB in Alpha AXP Architecture (43, 47, 51, or 55 bits virtual address)

### Segmentation with Paging (1)

Combine segmentation and paging

- Use segments to manage logically related units
	- Code, data, heap, etc.
	- Segments vary in size, but usually large (multiple pages)
- Use pages to partition segments into fixed size chunks
	- Makes segments easier to manage within physical memory
	- Segments become "pageable"
		- rather than moving segments into and out of memory, just move page portions of segments
	- No external fragmentation
- The IA-32 supports segments and paging

# Segmentation with Paging (2)

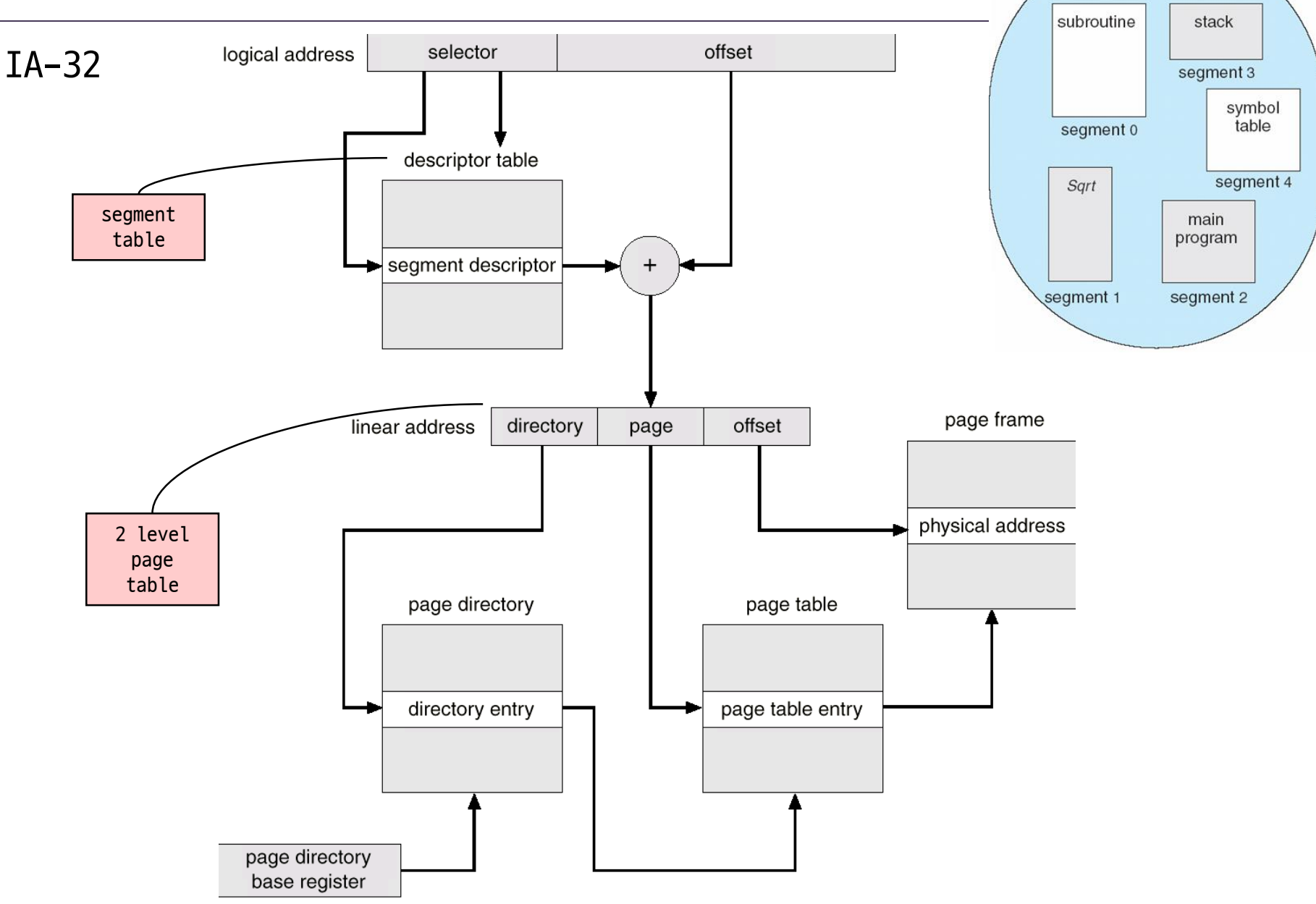